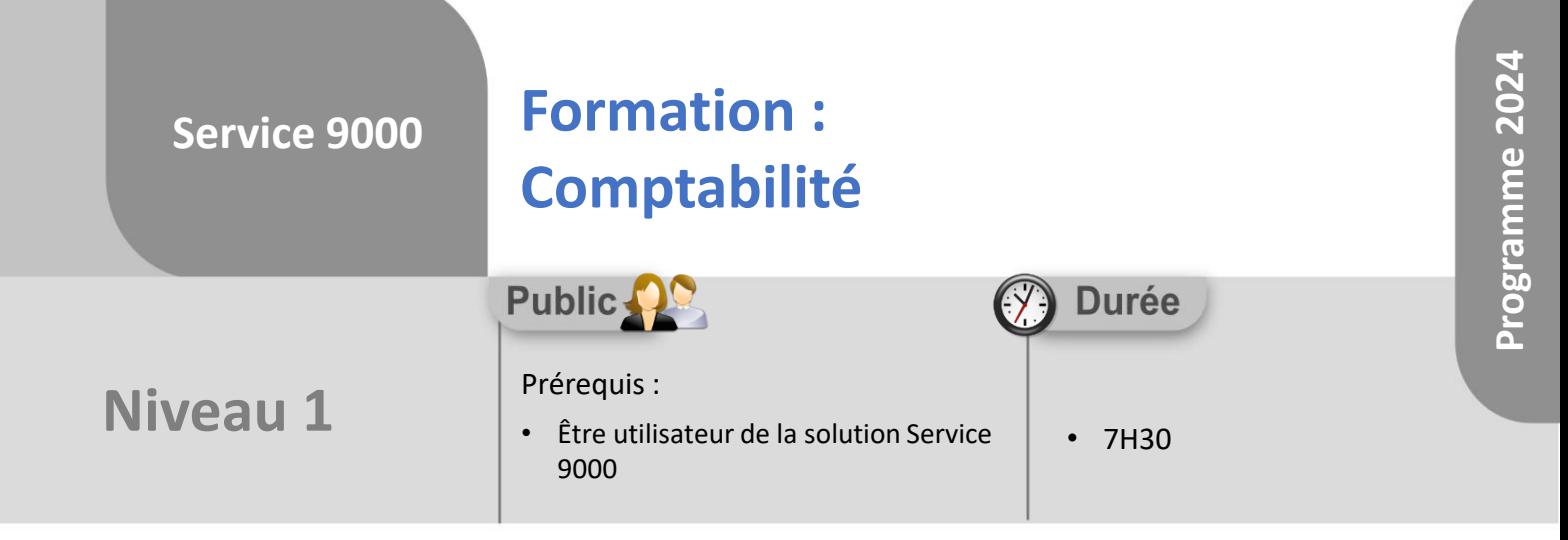

Notre offre de formation est **accessible à tout public**, n'hésitez pas à nous faire part de vos besoins spécifiques en lien avec un éventuel handicap afin que notre équipe adapte au mieux vos modalités de formation : Aménagement des horaires, de lieux, des supports, des places de parking, etc.

Notre contact handicap se tient à votre écoute (Nathalie Bonnet [nbonnet@technic-soft.fr](mailto:nbonnet@technic-soft.fr)).

#### **Moyens pédagogiques** ēe.

- Salles de formation Technic-Soft équipées d'écrans tactiles 70 & 80 Pouces
- Vidéoprojecteur
- Terminal mobile Android
- Postes de travails disposant de votre propre base de données.
- Support de formation et Aide en ligne

# **Méthodes pédagogiques**

- Formation en présentiel
- Apports des compétences métiers du formateur
- Présentation structurée du cas simple au cas le plus complexe
- Exercices pratiques et évaluatifs sur des cas concrets de l'entreprise
- Construction d'une base test à partir des données transmises par le client en amont de la formation. Cette base adaptée au secteur d'activité du client permettra aux stagiaires de se mettre en situation pendant et à l'issue de chaque session de formation

## **Programme**

#### **1. La gestion des règlements**

- **Présentation**
- Paramétrages
- Saisir un règlement pour un dossier
- Saisir un règlement pour un client sur une période
- Imprimer les règlements enregistrés

#### **2. Les relances impayés**

- Présentation
- Paramétrer les textes des différentes relances
- Editer les relances impayés client

### **3. Les outils de comptabilité**

- Présentation
- Gérer la facturation périodique
- Editer les factures par numéro
- Editer les factures en différé
- Editer les relevés de fin de période par client
- Créer des dossiers de refacturation
- Gérer un transfert comptable

#### **4. L'interface comptable**

- Présentation
- Gérer un transfert du journal des ventes
- Gérer un transfert du journal des règlements

#### **5. Clôture du mois de facturation**

- **Présentation**
- Impact de la clôture sur les dossiers de réparation
- Clôturer un mois de facturation

Référence : FP-S9-COMPTA

Déclaration d'activité enregistrée sous le numéro **73.31.00819.31** auprès du préfet de la région Occitanie

Technic-Soft SAS – 15 Rue Boudeville – 31104 Toulouse Cedex 05 62 87 85 85

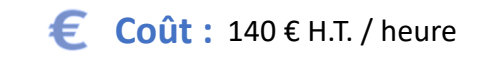

**TECHNIC-SOFT** 

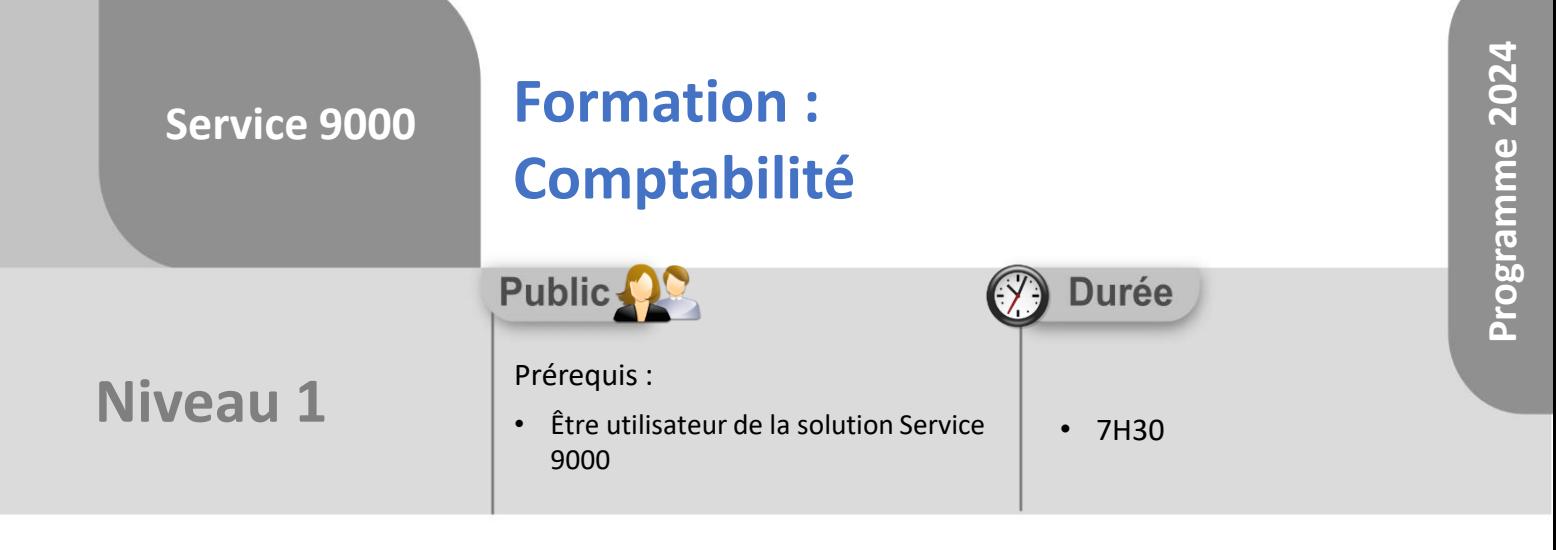

# **Objectifs**

A l'issue du stage, le stagiaire sera capable de :

- Saisir un règlement
- Annuler un règlement
- Réaliser le transfert comptable
- Clôturer le mois de facturation

#### å. **Méthodes d'évaluation**

- Exercices pratiques sur des cas concrets évalués par le formateur
- Questionnaire d'auto-évaluation des objectifs en fin de formation

Déclaration d'activité enregistrée sous le numéro **73.31.00819.31** auprès du préfet de la région Occitanie

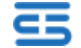